# **Bambu API Documentation**

*Release 2.0.1*

**Steadman**

**Sep 27, 2017**

### **Contents**

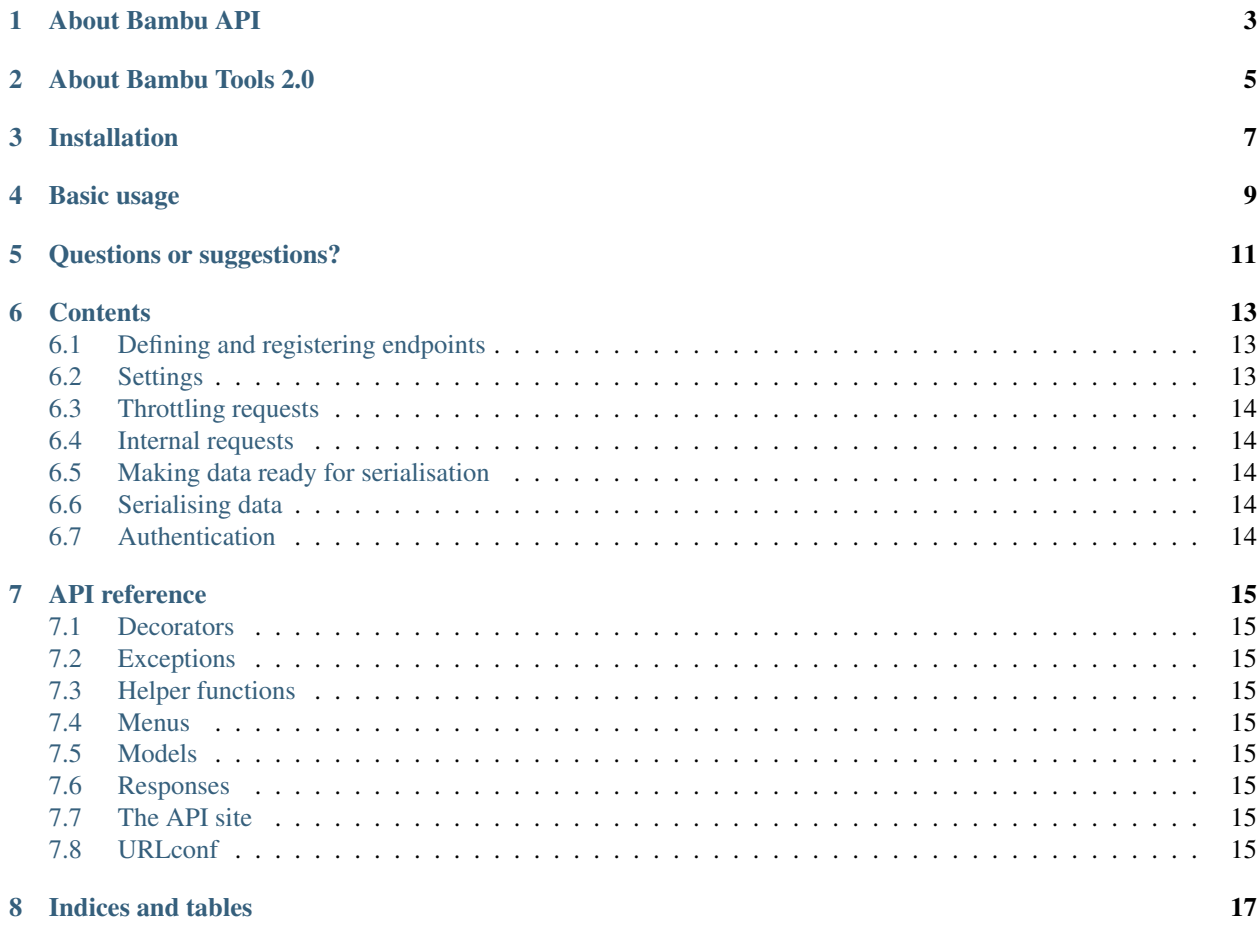

Quickly expose your models to a JSON or XML API, authenticated via HTTP or OAuth.

About Bambu API

<span id="page-6-0"></span>This package allows you to easily expose Django models to RESTful endpoints which can send data in XML or JSON format.

### About Bambu Tools 2.0

<span id="page-8-0"></span>This is part of a toolset called Bambu Tools. It's being moved from a namespace of bambu to its own 'root-level' package, along with all the other tools in the set. If you're upgrading from a version prior to 2.0, please make sure to update your code to use bambu\_api rather than bambu.api.

#### Installation

#### <span id="page-10-0"></span>Install the package via Pip:

pip install bambu-api

Add it to your INSTALLED\_APPS list:

```
INSTALLED_APPS = (
    ...
    'bambu_api'
)
```
Add bambu\_api.urls to your URLconf:

```
urlpatterns = patterns('',
    ...
   url(r'^', include('bambu_api.urls')),
)
```
The prefix should be kept blank, as the package exposes two main URL stems: /api/, wherein the RESTful endpoints live, and /docs/ where auto-generated documentation for each endpoint is found.

Basic usage

<span id="page-12-0"></span>You define API endpoints like Django admins, and register them in a similar way.

Teka the Django 'polls' app as an example. Within the polls directory, you'd create a file called api.py. A simple API endpoint would be defined like this:

```
from bambu_api import ModelAPI, site
from myproject.polls.models import Question
class QuestionAPI(ModelAPI):
   pass
site.register(Question, QuestionAPI)
```
This registers the QuestionAPI endpoint for the Question model. The endpoint is then accessible at /api/ polls/question.json.

Questions or suggestions?

<span id="page-14-0"></span>Find me on Twitter (@iamsteadman) or [visit my blog.](http://steadman.io/)

#### **Contents**

#### <span id="page-16-1"></span><span id="page-16-0"></span>**Defining and registering endpoints**

#### <span id="page-16-2"></span>**Settings**

- **API\_AUTH\_BACKEND** The provider used to authenticate users through the API (default is 'bambu\_api.auth.http.HTTPAuthentication')
- **API\_AUTH\_REALM** The HTTP authentication realm (default is 'Restricted access')
- **API\_LOGIN\_URL** The URL to redirect anonymous API users to (defaults to the result of reversing the URL name 'login')
- **API\_AUTH\_ALLOW\_REGISTRATION** When True, this allows users to sign up via the API thus creating an auth. User object (defaults to False)
- **API\_ALLOW\_USER\_MANAGEMENT** When True, allows users to edit their login details via the API (defaults to False)
- **API\_ALLOW\_GROUP\_MANAGEMENT** When True, allows authenticated users to create, read, update and delete auth.Group objects (defaults to False)
- **API\_CACHE\_VARY\_HEADERS**\_Which HTTP headers are used to decide whether to cache content or not. Defaults to 'Cookie'
- **API\_THROTTLE\_REQUESTS** The number of requests permitted in X minutes (where X is the value of API\_THROTTLE\_MINUTES). The default is 60.
- **API\_THROTTLE\_MINUTES** The number of minutes that defines how many requests to allow before throttling. The default is 1.
- **API\_REQUEST\_LOGGER** The default request logger to use (the means by which throttling occurs). Specify the fully qualified module and class name of the logger. Defaults to 'bambu\_api.requestlogging.DatabaseRequestLogger'

#### **Redis-specific settings**

If using Redis to log the number of requests by a specific app for throttling, you can configure Bambu API to use a specific host and database

**API\_REDIS\_HOST** The Redis host to use (defaults to 'localhost')

**API\_REDIS\_PORT** The Redis port to use (defaults to 6379)

**API\_REDIS\_DB** The index of the Redis database to use (defaults to 0)

**API\_REDIS\_PASSWORD** The password for the Redis database (defaults to '')

### <span id="page-17-0"></span>**Throttling requests**

<span id="page-17-1"></span>**Internal requests**

#### <span id="page-17-2"></span>**Making data ready for serialisation**

<span id="page-17-3"></span>**Serialising data**

#### <span id="page-17-4"></span>**Authentication**

**Built-in providers**

**Decorators**

### API reference

#### <span id="page-18-1"></span><span id="page-18-0"></span>**Decorators**

### <span id="page-18-2"></span>**Exceptions**

### <span id="page-18-3"></span>**Helper functions**

#### <span id="page-18-4"></span>**Menus**

Provides a menu builder used by bambu\_navigation.

<span id="page-18-5"></span>**Models**

**Managers**

<span id="page-18-6"></span>**Responses**

<span id="page-18-7"></span>**The API site**

<span id="page-18-8"></span>**URLconf**

Indices and tables

- <span id="page-20-0"></span>• genindex
- modindex
- search